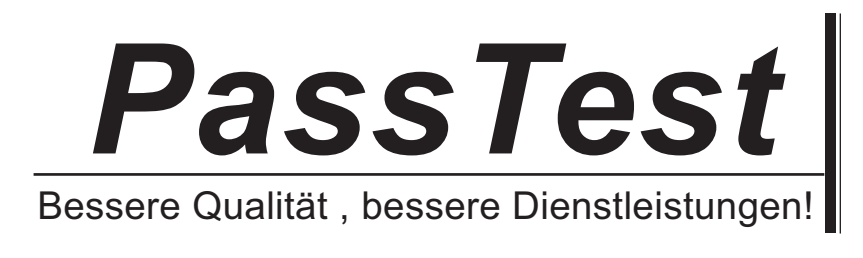

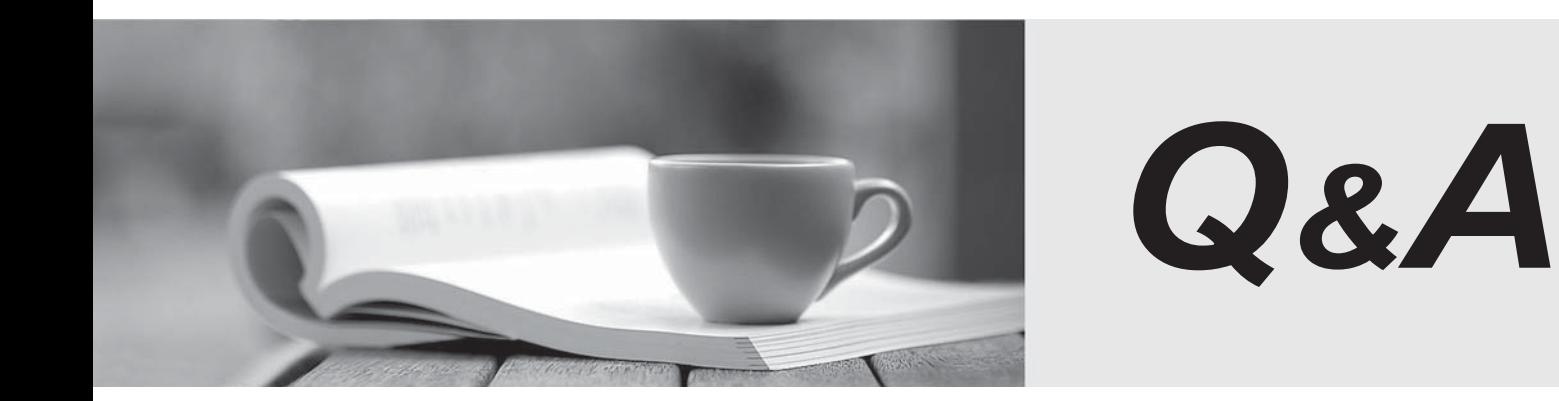

http://www.passtest.de

Einjährige kostenlose Aktualisierung

# **Exam** : **C2140-842**

# **Title** : : Rational Functional Tester for Java

# **Version** : DEMO

#### **1.How do you start the application under test?**

A.use the Windows Start menu B.simply begin recording C.open a command line and start the application by typing its name D.click the Start Application button on the recording toolbar **Correct:D 2.While recording a script, the recording monitor \_\_\_\_\_.** A.appears at the conclusion of recording B.is only displayed on the toolbar

C.does not appear

D.displays a message for each action

#### **Correct:D**

#### **3.What can be tested when recording a verification point?**

A.an objects data only

B.an objects data or properties only

C.whether or not the object is working

D.an objects data, properties, or existence

#### **Correct:D**

#### **4.What can you use to select an object as a verification point?**

A.the object finder, the object picker, or the object browser

B.the main object browser, the test object browser, or the extra object browser

C.the object finder, the test object browser, or the delay method

D.the delay method, the scripting method, or the pointer method

#### **Correct:C**

#### **5.A recording is started by:**

A. Entering script record on the command line

B.creating a script and then pressing the record button in the RFT application

C.starting the application under test

D.Starting RFT

#### **Correct:B**

#### **6.How do you stop recording?**

A.click the Stop Recording button on the recording toolbar

B.end the application under test

C.close RFT

D.close the recording monitor

#### **Correct:A**

#### **7.Which three actions are possible with RFT? (Choose three.)**

A.use a wizard to substitute literals with datapool variables

B.substitute literals in verification points with datapool variables

C.create a datapool while recording a data-driven script

D.create scripts in c#

#### **Correct:A B C**

**8.You must \_\_\_\_\_ a script with a datapool before substituting literal values in the script with references to datapool variables.**

A.share B.associate C.run D.disassociate **Correct:B** 

## **9.When is the best time to use data-driven testing?**

A.when the test only needs to be run once

B.when the test steps change based on the test input data

C.when the test must be run multiple times with different data

D.when the test requires a lot of manual data entry

### **Correct:C**

### **10.Functional Tester allows you to import an external datapool from which of the following ? (Choose three.)**

A.an external .csv file B.another Functional Tester datapool C.an existing TestManager datapool D.an access (.mdb) file

**Correct:A B C**